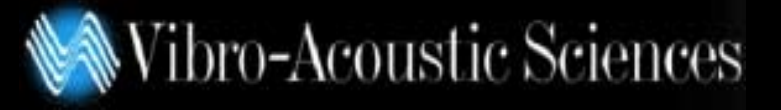

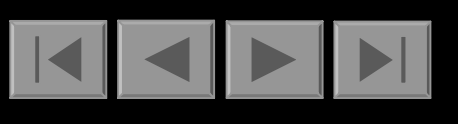

# *Using Simulation Technology Using Simulation Technology to Evaluate and Demonstrate to Evaluate and Demonstrate the Benefit of Laminated Glass the Benefit of Laminated Glass*

## **Jay Piper, Solutia Denis Blanchet, Vibro-Acoustic Sciences**

**Detroit Autosea2 Users' Conference 2002**

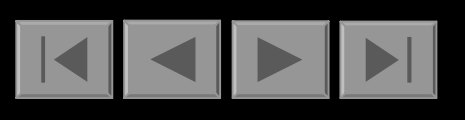

### **Motivation**

Develop customized AutoSEA2 Graphical User Interface and related SEA models to predict the acoustical contribution of glass laminates to the interior sound quality.

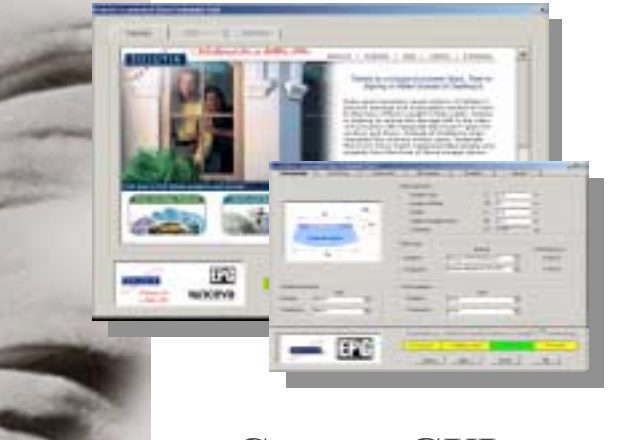

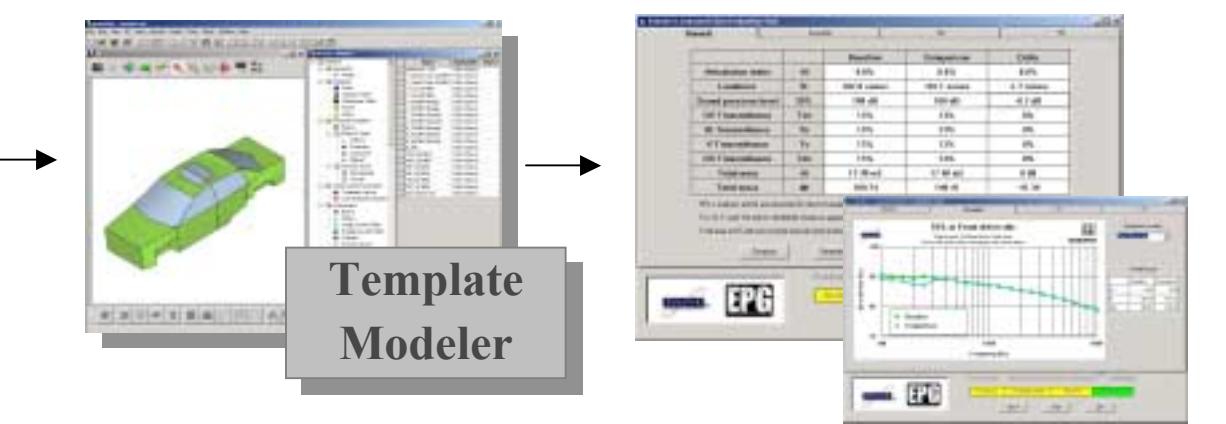

**Custom GUI AutoSEA Models Sound Quality results**

- Graphical User Interface
	- **Multi-tab Wizard type interface**
	- – **Used to:** 
		- **Introduce Solutia and glass products**
		- $\bullet$ **Define glass properties, type of vehicle, operating load,**
		- **Visualize acoustic and solar results**
		- **Generate report and results data file**
	- **Visual Basic Language**
	- –**Full Control of AutoSEA2, TemplateModeler, MS products**

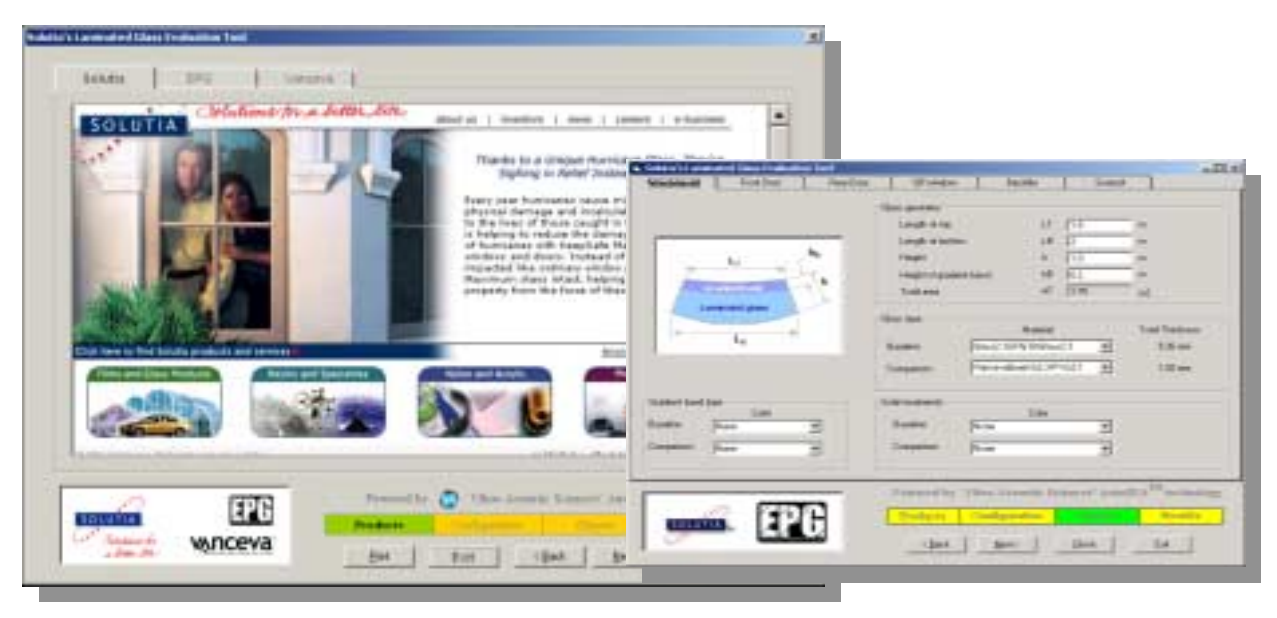

- SEA Model: subsystems
	- **Coarse SEA model of different vehicle types**
	- **Glasses modeled as resonant subsystems**
	- **Other vehicle components modeled as TL and**  α
	- **Interior and exterior acoustic subsystems**
	- **SIF to simulate free field conditions**
	- **Sound package level definition**

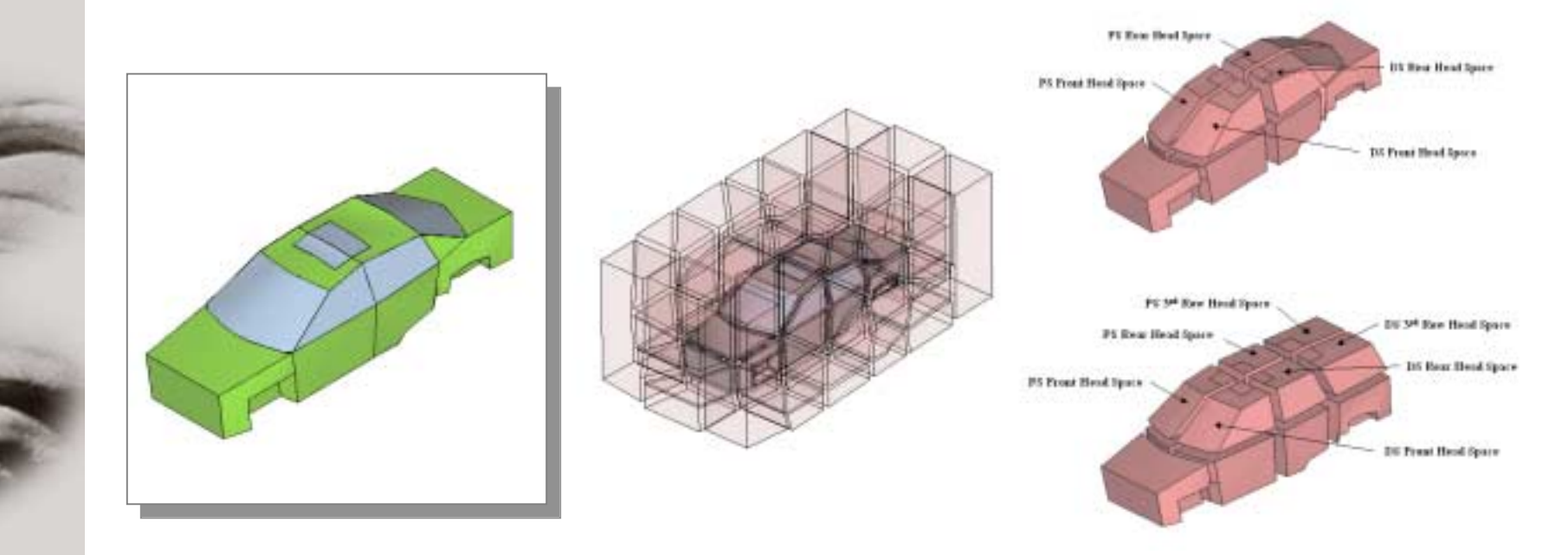

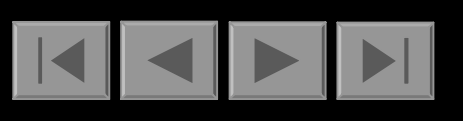

### **General Specifications**

- SEA Model: operating conditions
	- **Engine noise**
	- **Tire/Road noise**
	- **Wind noise**
	- **Environmental noise**

**\*All spectrum obtained from measurements**

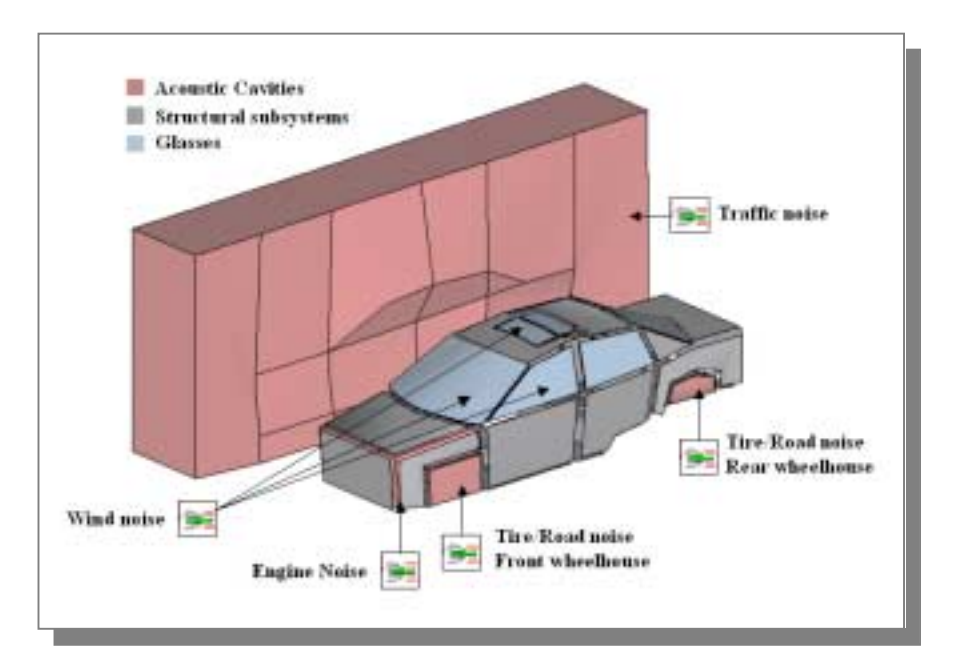

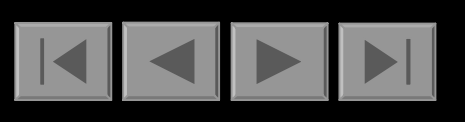

- SEA Model: Morphing geometry
	- **Node locations are derived from the Glass Simulator GUI**
	- **TemplateModeler morpher updates the geometry**

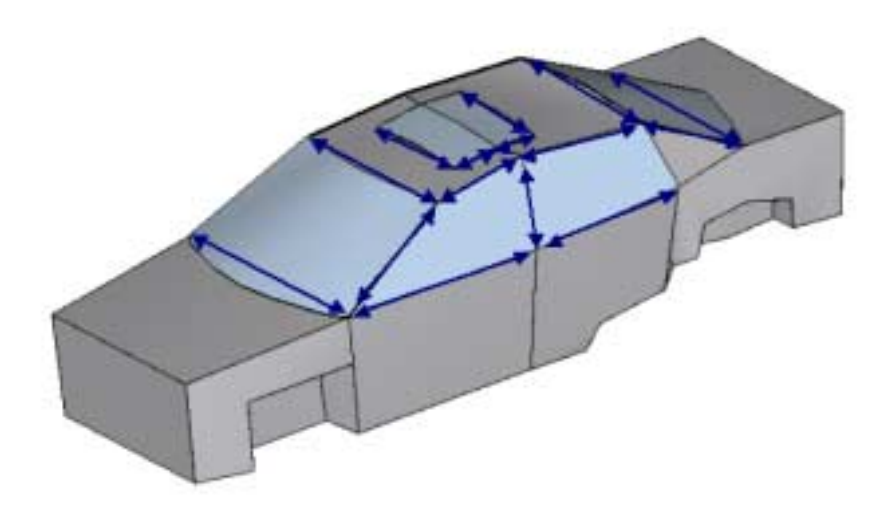

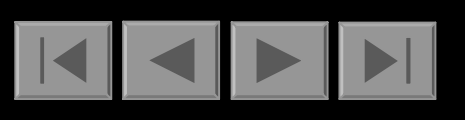

- SEA Model: Glass modeling
	- **Monolithic: regular flat panel**
	- – **Laminate: Constrained layer damping system**
		- **Equivalent properties derived from Damping Script (RKU)**

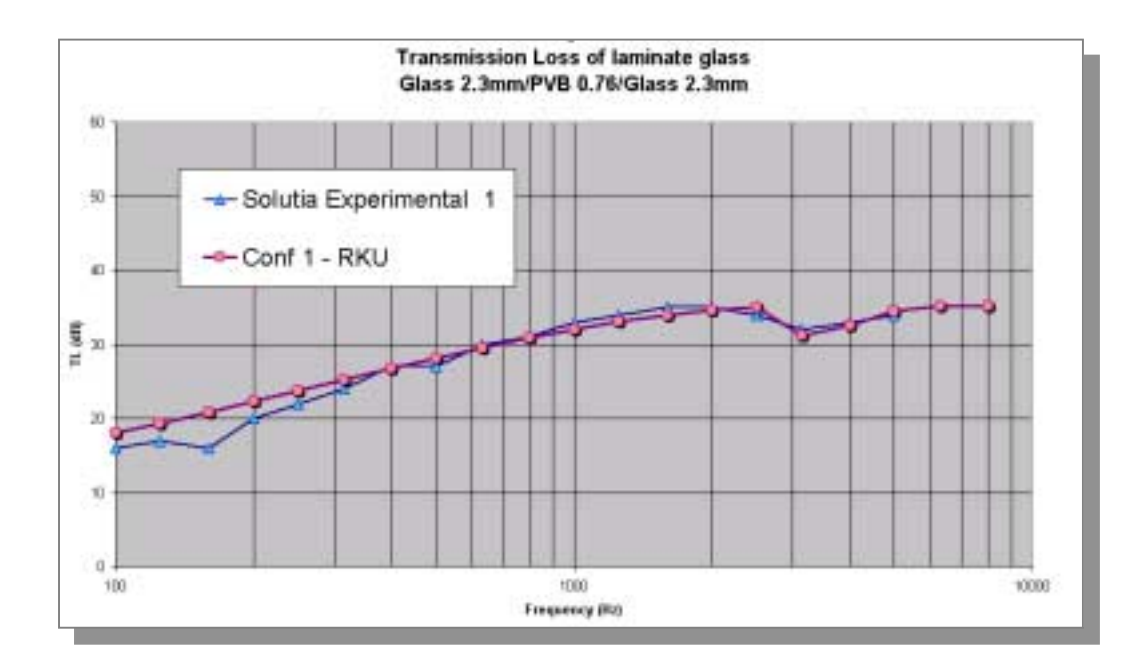

- Solar calculation: UV, IR
	- **Indication of discoloration and heat built up in vehicle**
	- –**Data from Solutia's Database of glass transmittance**
	- – **Different colors, patterns and gradient bands available for appropriate glass**
	- **Transmittance are plotted in the results section**

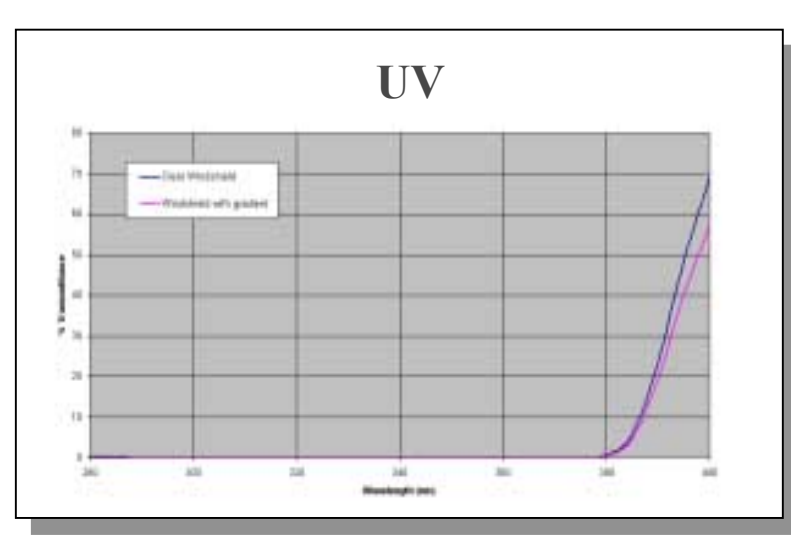

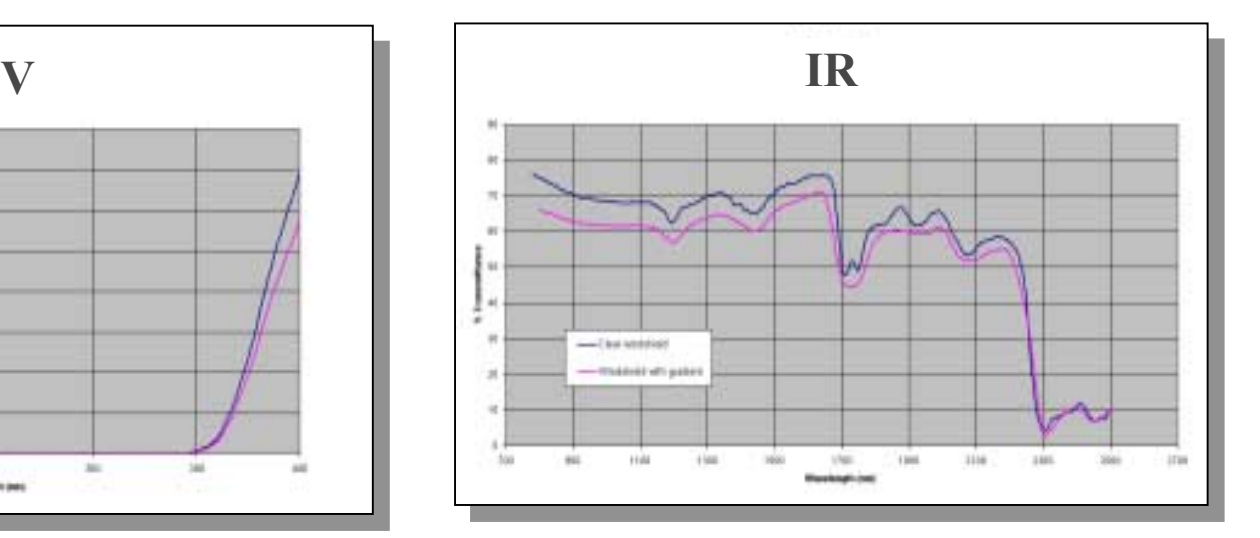

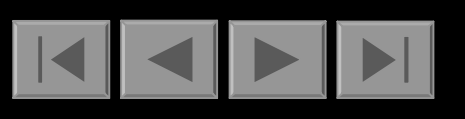

### **Live demonstration**

- Alpha version …
	- **Pay attention to the process, NOT the numbers!!!**
	- **Setup for validation of the GUI at the moment**

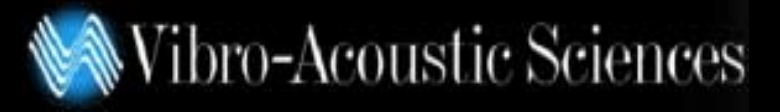

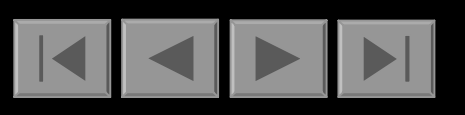

#### **Questions**

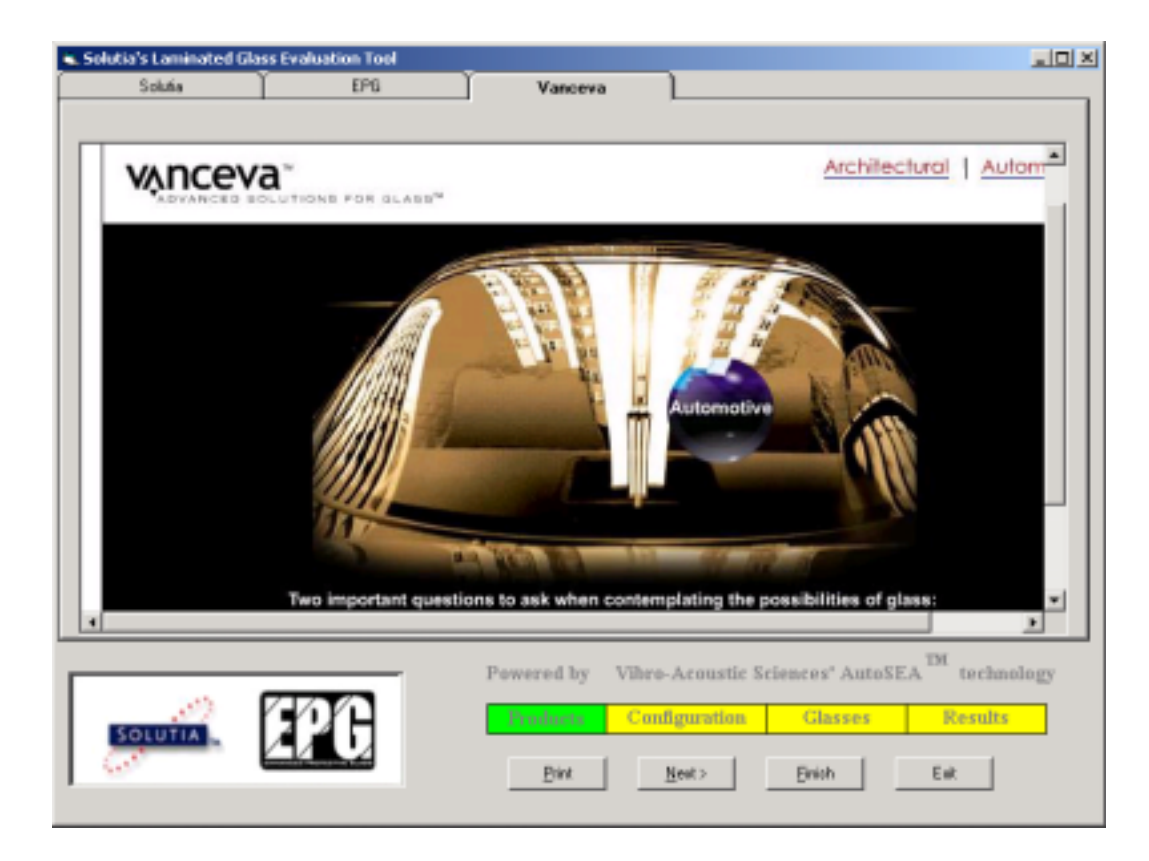